How to add "Bb Collaborate" Link to Course Menu

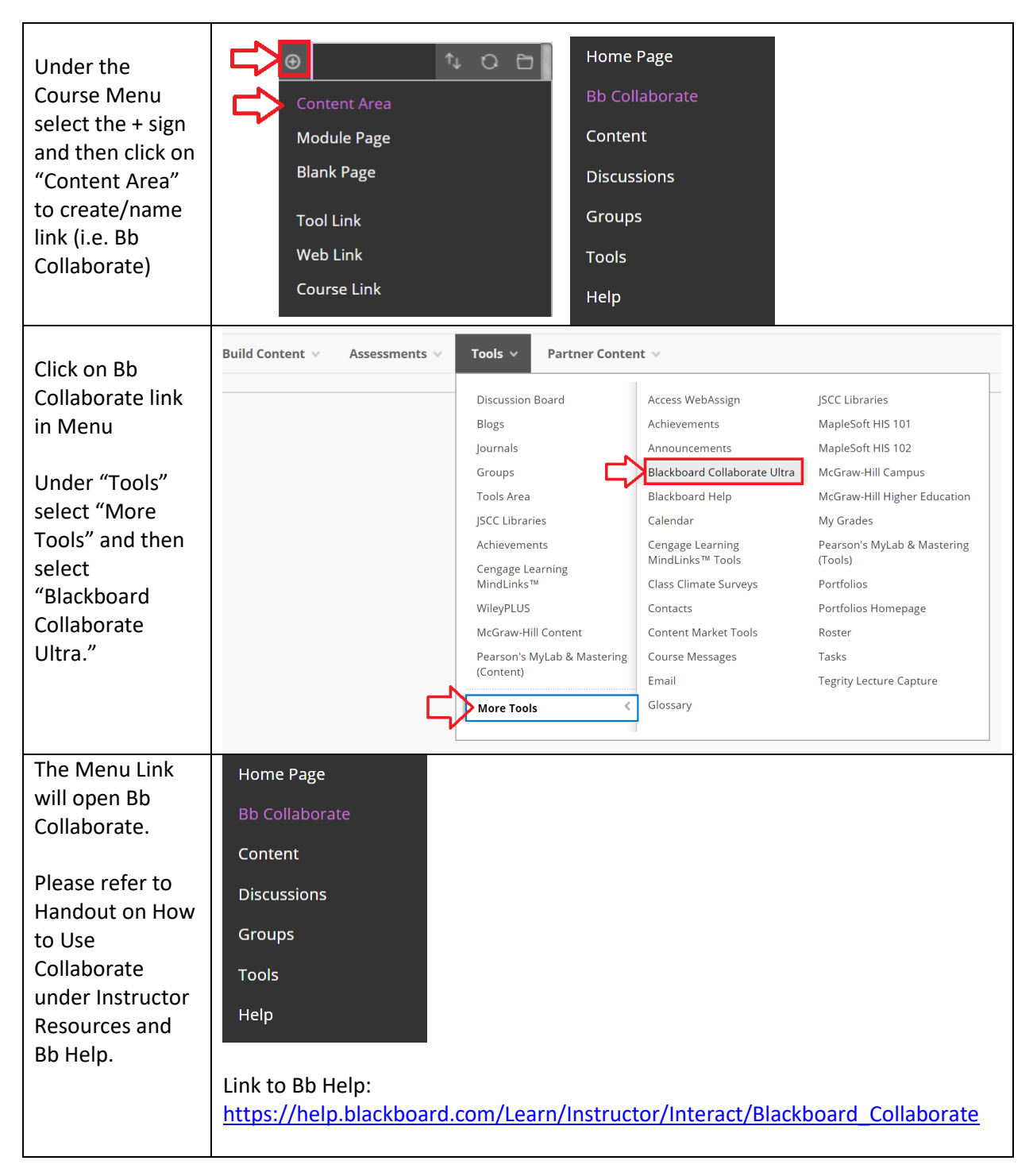

C*opyright, 2020.* Jefferson State Community College. All Rights Reserved.